# <u>АБАНК</u><br>КУЗНЕЦКИЙ

# **ПУБЛИЧНОЕ АКЦИОНЕРНОЕ ОБЩЕСТВО БАНК «КУЗНЕЦКИЙ»**

# **ПРАВИЛА ПРЕДОСТАВЛЕНИЯ УСЛУГИ ДИСТАНЦИОННОГО БАНКОВСКОГО ОБСЛУЖИВАНИЯ «KUZBANK-ОНЛАЙН» В ПАО БАНК «КУЗНЕЦКИЙ»**

(с учетом изм. от 15.07.2013г., 18.06.2015г., 13.07.2015г., 19.11.15, 28.03.2020г., 11.05.2022г., 27.09.2022г., 27.10.2022, 21.02.2023)

> **Версия 1.0. г. Пенза 2013 г.**

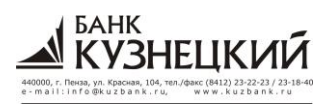

Правила предоставления услуги дистанционного банковского обслуживания «Kuzbank-онлайн» в ПАО Банк «Кузнецкий**»**

**\_\_\_\_\_\_\_\_\_\_\_\_\_\_\_\_\_\_\_\_\_\_\_\_\_\_\_\_\_\_\_\_\_\_\_\_\_\_\_\_\_\_\_\_\_\_\_\_\_\_\_\_\_\_\_\_\_\_\_\_\_\_\_\_\_\_\_\_\_\_\_\_\_\_\_\_\_\_\_\_\_\_\_\_\_\_\_\_\_\_\_\_\_**

# **СОД Е РЖ АНИЕ**

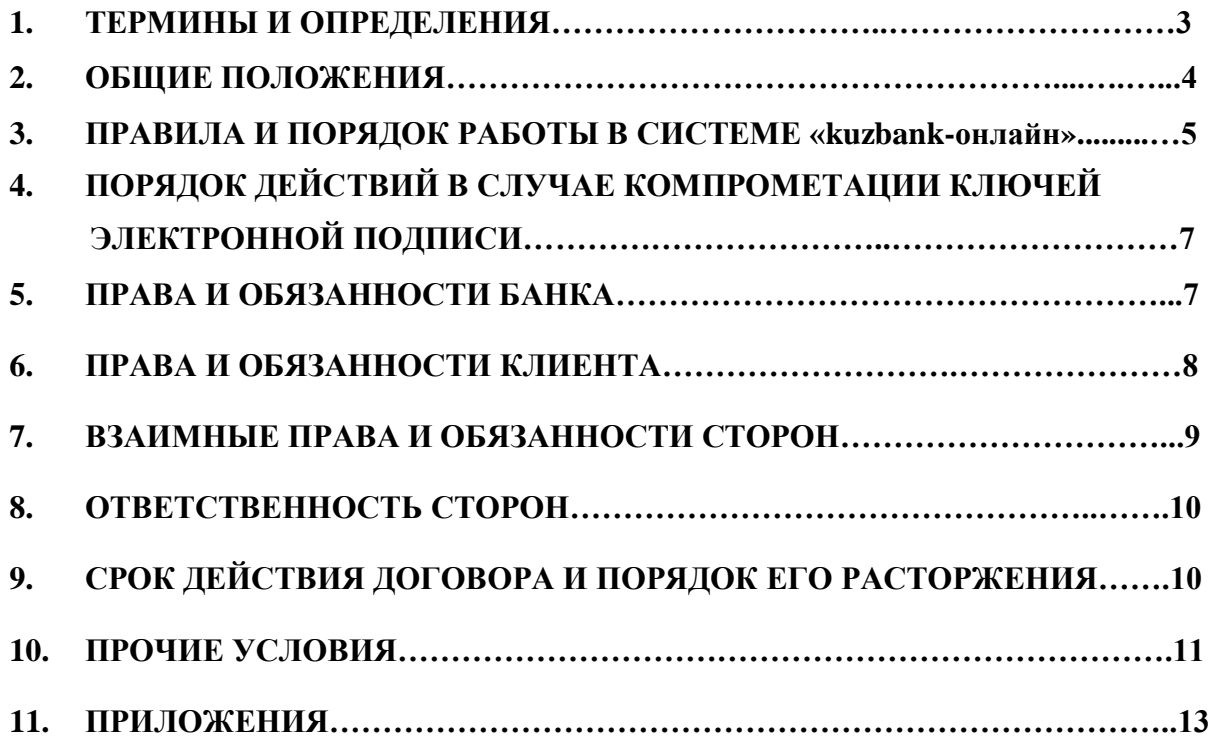

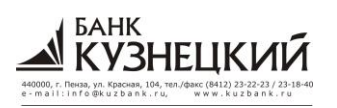

Правила предоставления услуги дистанционного банковского обслуживания «Kuzbank-онлайн» в ПАО Банк «Кузнецкий»

# 1. Термины и определения

Термины и определения, применяемые в тексте настоящих Правил, используются в следующем значении:

Аутентификация - удостоверение правомочности обращения Клиента в Банк с использованием системы «Kuzbank-онлайн». Аутентификация в системе осуществляется по логину и паролю;

**Банк** – публичное акционерное общество Банк «Кузнецкий»;

Дистанционное банковское обслуживание (ДБО) - оказание Банком услуг по предоставлению Клиенту через систему «Kuzbank-онлайн» возможности с помошью электронных документов:

- совершать операции с денежными средствами, находящимися на любых счетах, открытых на имя Клиента в любой момент действия Договора присоединения, а также до заключения Договора присоединения;

- совершать иные операции и действия, в случаях и порядке предусмотренных договором, заключенным Банком с Клиентом, а также перечнем операций, продуктов, видов счетов, по которым осуществляется ДБО, информации по Счетам, которую Клиент вправе получить с использованием ДБО (далее по тексту - Перечень). Перечень устанавливается Банком и размещается на официальном сайте.

По счетам вкладов, открытых на имя Клиента, предоставляется возможность совершения исключительно информационных операций (получение информации о текущем размере остатка средств, о размере процентной ставки, о сроке действия вклада, об операциях по вкладу за любой период времени, получение выписки по счету вклада), если видом вклада не предусмотрено иное. Вид вклада, по счету которого Банк предоставляет возможность совершения как информационных, так и иных операций, устанавливается Банком. Информация по виду вклада и перечню операций, совершаемых по счету вклада, помещается в Перечень, размещаемый на официальном сайте Банка;

Договор банковского счета - договор банковского счета, договор банковского вклада или Договор выпуска и обслуживания расчетных карт, определяющий отношения между Банком и Клиентом по открытию, ведению и закрытию счета;

Договор присоединения (Договор) - договор, заключенный между Банком и Клиентом, включающий в себя в качестве составных частей «Правила предоставления услуги дистанционного банковского обслуживания «Kuzbank-онлайн» в ПАО Банк «Кузнецкий» и «Заявление о присоединении к Правилам предоставления услуги дистанционного банковского обслуживания «Kuzbank-онлайн» в ПАО Банк «Кузнецкий», являющийся в соответствии со статьей 428 Гражданского кодекса Российской Федерации договором присоединения;

Заявление о присоединении к Правилам - Заявление о присоединении к Правилам предоставления услуги дистанционного банковского обслуживания «Kuzbank-онлайн» в ПАО Банк «Кузнецкий»;

Клиент - физическое лицо, достигшее 18-летнего возраста, обладающее полной дееспособностью и имеющее в Банке открытый текущий счет и/или счет вклада, по Заявлению которого Банк предоставляет услугу дистанционного банковского обслуживания «Kuzbankонлайн»:

Код подтверждения - известная только Клиенту уникальная последовательность цифровых символов и используемая Системой «Kuzbank-онлайн» для подтверждения проведения операции по счету Клиента. Минимальная сумма подтверждения устанавливается Приказом по Банку. Код подтверждения направляется Клиенту посредством отправки SMS-сообщения (СМС-пароль)/Push уведомления на номер мобильного телефона, указанный Клиентом при регистрации в Системе «Kuzbank-онлайн». Код подтверждения является аналогом собственноручной подписи Клиента (далее - АСП);

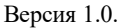

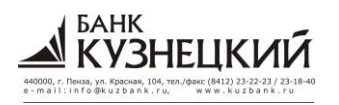

Компрометация Кода подтверждения - утрата уверенности в том, что используемая Клиентом комбинация уникальных данных, необходимая для успешного завершения процедуры Аутентификации остается недоступным для ее использования третьими лиц.

К событиям, связанным с компрометацией Динамического пароля относятся, включая, но не ограничиваясь:

Разглашение Логина и/или возможность доступа третьих лиц к мобильному телефону (SIM карте, принадлежащей Клиенту);

Иные обстоятельства прямо или косвенно свидетельствующие о наличии возможности лоступа к логину/паролю или SIM-карте Клиента неуполномоченных лиц.

Логин - уникальная последовательность символов, присваиваемая Клиенту при подключении к системе «Kuzbank-онлайн», и позволяющая однозначно идентифицировать Клиента в системе;

Пароль - известная только клиенту алфавитно-цифровая последовательность символов, связанная с присвоенным Клиенту логином, и использующаяся для аутентификации Клиента в системе «Kuzbank-онлайн». Пароль выдается клиенту посредством СМС-сообщения на телефонный номер, указанный в Заявлении о присоединении к Правилам. Пароль впоследствии может быть изменен Клиентом;

Правила - Правила предоставления услуги дистанционного банковского обслуживания «Kuzbank-онлайн» в ПАО Банк «Кузнецкий»;

Программные средства - программное обеспечение, с помощью которого осуществляется процедура формирования электронных документов, преобразования их в форму, препятствующую доступу к информации, содержащейся в них, третьим лицам, направления, обработки, проверки подлинности, указанных электронных документов, установленная настоящим договором;

Система «Кизрапк-онлайн» (сокращенно система ЧК)- система предназначена для электронного обмена информаций; получения информации и проведения расчетов клиентами Банка - физическими лицами посредством сети Internet;

Средства доступа - набор средств идентификации и аутентификации;

Стороны - Клиент и Банк;

Счет - счет Клиента, предусмотренный Банком для обслуживания в системе ДБО, открытый как до, так и после заключения Договора присоединения:

любой из счетов, открываемых Клиентом в Банке для проведения операций в соответствии с договором,

счет, к которому выпущена карта Банка для проведения по нему операций (кроме кредитной карты).

счет, открытый на имя Клиента для внесения, хранения и учета внесенных во вклад денежных средств;

Технические средства - телекоммуникационные средства, предназначенные для обмена электронными документами в системе «Kuzbank-онлайн»;

Услуги - услуги связи, коммунальные услуги и иные услуги, возможность оплаты которых предоставляет Система «Kuzbank-онлайн»:

Электронный документ (сокращенно  $(E<sub>E</sub>)$ документ,  $\equiv$ представленный  $\overline{R}$ электронно-цифровой форме в согласованном между Сторонами формате, определяемом программными средствами создания этого документа, которым является:

- распоряжение на оплату услуг;
- √ распоряжение на перевод средств между своими счетами;
- √ платежное поручение;
- √ выписка по счету из Банка;
- ◆ сообщение свободного формата;
- √ запрос выписки:
- √ сообщение об отказе в осуществлении расчетной операции.

# 2.Обшие положения

2.1. Настоящие «Правила предоставления услуги дистанционного банковского обслуживания «Kuzbank-онлайн» в ПАО Банк «Кузнецкий» (далее – Правила) регулируют дистанционное безналичное расчетное обслуживание Клиента с использованием системы дистанционного обслуживания «Kuzbank-онлайн», позволяющей обеспечить проведение расчетных операций и осуществление денежных переводов.

**\_\_\_\_\_\_\_\_\_\_\_\_\_\_\_\_\_\_\_\_\_\_\_\_\_\_\_\_\_\_\_\_\_\_\_\_\_\_\_\_\_\_\_\_\_\_\_\_\_\_\_\_\_\_\_\_\_\_\_\_\_\_\_\_\_\_\_\_\_\_\_\_\_\_\_\_\_\_\_\_\_\_\_\_\_\_\_\_\_\_\_\_\_**

*BAHK* 

2.2. Заключение Договора осуществляется Клиентом в соответствии со статьей 428 Гражданского кодекса Российской Федерации путем представления в Банк Заявления о присоединении к Правилам на бумажном носителе, составленного по форме, содержащейся в Приложении №1 к Правилам. На момент заключения Договора Клиент должен обладать дееспособностью в полном объеме. Права и обязанности Сторон по настоящему Договору возникают с момента заключения Договора. Факт заключения Договора подтверждается отметкой Банка о принятии, проставляемой на Заявлении о присоединении к Правилам.

Не допускается заключение Договора в пользу третьего лица. Не допускается уступка прав и обязанностей, принадлежащих Клиенту по Договору.

2.3. Дистанционное банковское обслуживание Клиента с использованием Системы производится в соответствии с действующим законодательством Российской Федерации, нормативными актами Центрального Банка РФ и Правилами. В случае изменения законодательства Российской Федерации Правила, до момента их изменения Банком, применяются в части, не противоречащей требованиям законодательства Российской Федерации

2.4. Текст настоящих правил публикуется на информационных стендах и в папках с информацией, доступных для клиентов, в помещениях операционных касс вне кассового узла, дополнительных (операционных) офисах Банка, а также на странице Банка в сети Интернет по адресу: **[http://www.kuzbank.ru.](http://www.kuzbank.ru/)** Клиент считается ознакомленным с Правилами/Перечнем, а также с изменениями в Правила/Перечень с даты, когда информация в местах ее размещения стала доступна Клиентам.

2.5. Информирование Клиента об изменении Правил, Тарифов происходит путем размещения такой информации на информационных стендах и в папках с информацией, доступных для клиентов, в помещениях операционных касс вне кассового узла, дополнительных (операционных) офисах Банка, а также на странице Банка в сети Интернет по адресу: **[http://www.kuzbank.ru.](http://www.kuzbank.ru/)** Новая редакция Правил в полном объеме распространяется на всех Клиентов, подключенных к системе ДБО. Клиент, подключившийся к системе ДБО до введения новой редакции Правил, считается выразившим свое согласие на осуществление операций по системе ДБО при очередном входе в Систему, начиная c даты опубликования новой редакции Правил.

2.6. Прекращение действия настоящих Правил не влияет на юридическую силу и действительность ЭД, которыми Банк и Клиент обменивались до прекращения действия Правил.

2.7. Для реализации услуг, предусмотренных настоящими Правилами, Банк передает в пользование Клиенту логин и пароль для аутентификации в системе «Kuzbank-онлайн» посредством СМС-сообщения на телефонный номер, указанный в Заявлении о присоединении к Правилам или Заявлении на изменение параметров подключения.

2.8. Возможность направления Клиентом электронных документов по системе «Kuzbankонлайн» в Банк, не исключает обязанности Банка по приему документов от данного Клиента, формализованных иным образом (в том числе переданных на бумажном носителе).

2.9. Стороны признают, что документы, подготовленные и переданные одной Стороной другой Стороне с помощью программного обеспечения Системы ЧК в соответствии со всеми процедурами аутентификации и подтверждения, предусмотренными настоящими Правилами, эквивалентны документам на бумажном носителе и имеют юридическую силу наравне с документами, подписанными должностными лицами Сторон и скрепленными печатью.

2.10. ЭД порождает обязательства Сторон по соответствующему Договору банковского счета Клиента с Банком, в рамках которого составлен данный ЭД, если он надлежащим образом оформлен передающей Стороной и передан по согласованным каналам связи, а принимающей Стороной принят и подтвержден. Свидетельством того, что ЭД принят и подтвержден, является:

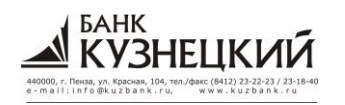

- в отношении ЭД, передаваемых Клиентом Банку - смена статуса состояния документа в процессе проведения между ними сеанса электронной связи с использованием Системы ЧК;

- в отношении ЭД, созданных Банком и предназначенных Клиенту - установление Клиентом сеанса электронной связи с Банком с использованием Системы ДБО.

2.11. Клиент оплачивает предоставляемые услуги в соответствии с Тарифами Банка, действующими на момент совершения операции (далее - Тарифами) на условиях, предусмотренных настоящими Правилами.

2.12. Стороны признают используемые ими, в соответствии с настоящими Правилами, коды подтверждения достаточным для подтверждения авторства и подлинности электронных документов.

2.13. Если в течение срока действия Договора присоединения Клиентом в Банке открывается новый Счет (Счета), Клиент вправе осуществлять операции по вновь открытому Счету с использованием системы ДБО, начиная с даты, следующей за датой открытия Счета.

2.14. При закрытии Клиентом какого-либо Счета, предусмотренного Банком для обслуживания в системе ДБО, Договор присоединения прекращает свое действие только в отношении закрытого Счета с даты его закрытия.

#### 3. Правила и порядок работы в системе «Kuzbank-онлайн»

3.1. Стороны признают, что ЭД Клиента в системе «Kuzbank-онлайн», сформированные с использованием правильного логина, пароля и кода подтверждения, считаются исходящими от Клиента и юридически приравниваются к документам, полученным от Клиента на бумажном носителе, в оформленном в соответствии с действующим законодательством Российской Федерации виде.

3.2. Размер и порядок уплаты Клиентом комиссионного вознаграждения за предоставление Банком услуг в соответствии с Правилами устанавливаются Тарифами Банка. Клиент поручает Банку списывать без дополнительного распоряжения с любых Счетов (если не противоречит режиму соответствующего счета) Клиента в Банке комиссионное вознаграждение за услуги по настоящему Договору в соответствии с Тарифами Банка, что является заранее данным акцептом без ограничения по количеству расчетных документов, по сумме и требованиям И3 обязательств, вытекающих из Договора дистанционного банковского обслуживания, а также неотъемлемой и приоритетной частью договоров банковского счета (с изменениями и дополнениями) в российских рублях между Банком и Клиентом. В случае недостаточности средств на Счетах Клиента для списания комиссионного вознаграждения, Банк вправе производить частичное списание данных сумм в пределах имеющихся средств.

3.3. Банк имеет право не принимать к исполнению Заявление на присоелинение к Правилам Клиента, заполненное неразборчиво, содержащее ошибки или не полностью заполненное.

3.4. Клиент, получив в Банке согласно п.2.7. настоящих Правил необходимые средства для работы в системе «Kuzbank-онлайн», самостоятельно произволит полключение к ланной системе.

3.5. Клиент самостоятельно формирует ЭД для отправки в Банк, используя «Руководство пользователя системы «Kuzbank-онлайн»», подтверждает ЭД требуемым кодом подтверждения, и инициирует отправку данного ЭД в Банк.

3.6. Подтверждением того, что отправленные Клиентом сформированные им ЭД получены Банком, является смена статуса состояния документов в системе на статус «в обработке», а подтверждением того, что документ успешно прошел обработку и исполнен - статус «Оплачен».

3.7. Банк извещает клиента о совершенных с использованием системы ДБО операциях посредством СМС-сообщений на телефонный номер, указанный в Заявлении на присоединении к Правилам или Заявлении на изменение параметров подключения.

3.8. Прием Клиентом сформированных Банком и предназначенных Клиенту ЭД, а также передача Банку созданных Клиентом ЭД производится исключительно по инициативе Клиента путем организации им сеанса электронной связи с Банком с использованием системы ЛБО.

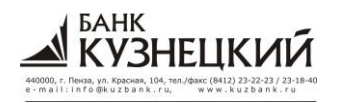

3.9. В процессе проведения сеанса электронной связи с использованием системы ЧК Клиент имеет возможность:

получить информацию о совершенных операциях по его Счетам в Банке (выписки по его Счетам в Банке) с приложением ЭД, являющихся основанием для совершения соответствующей операции;

получить информацию о текущих остатках средств на его Счетах в Банке;

передать в Банк созданные им ЭД;

получить информацию о статусах состояния, оговоренных в п.3.7. настоящих Правил, ЭД, переданных Клиентом в Банк.

ознакомиться с созданными Банком и предназначенными Клиенту ЭД и, при необходимости, сформировать копии этих ЭД на бумажных носителях.

3.10. При необходимости изменения персональных данных (фамилия, паспортные данные, номер мобильного телефона для отправки кода подтверждения) Клиент направляет в Банк Заявление на изменение параметров подключения к системе ЧК в соответствии с Приложением № 5 к настоящим Правилам (далее - «Заявление на изменение параметров подключения»). Банк вводит в действие новые параметры в указанные в заявление на изменение параметров подключения сроки.

3.11. Банк имеет право не принимать к исполнению Заявление на изменение параметров подключения, заполненное неразборчиво, содержащее ошибки или не полностью заполненное.

3.12. Для исключения ошибок обработки ЭД Клиент должен заблаговременно направить в Банк все подписанные ЭД, а непосредственно перед началом периода ввода в действие новых параметров подключения получить из Банка подготовленные в его адрес ЭД.

3.13. Клиенту рекомендуется для обеспечения информационной безопасности при работе с системой «Kuzbank-онлайн» соблюдать следующие правила:

не записывать пароли и другие параметры доступа на бумажных и иных носителях и оставлять их в общедоступных местах. Также не рекомендуется записывать или сохранять в незащищенных файлах информацию о паролях;

при вводе логина/пароля пользоваться виртуальной клавиатурой, что позволяет обеспечить более высокий уровень защиты конфиденциальной информации во время работы в системе «Kuzbank-онлайн». Данная технология повышает степень защищенности вашего пароля от перехвата злоумышленниками;

устанавливать сеанс электронной связи с Банком в течение дня с периодичностью 1 раз в 3 часа, с целью мониторинга операций по счету;

Блокировать счета в системе «Kuzbank-онлайн» на время длительного отсутствия (отпуск, командировка при отсутствии необходимости в использовании системы).

3.14. Вся ответственность за конфиденциальность секретных данных (паролей и ключей) полностью лежит на их владельце.

3.15. Банк осуществляет обработку поступивших от Клиента в процессе сеанса электронной связи ЭД в порядке очередности их поступления в Банк с соблюдением действующего в РФ законолательства.

3.16. Банк обеспечивает возможность получения Клиентом сформированных Банком и предназначенных Клиенту ЭД, а также передачи Банку созданных Клиентом ЭД круглосуточно.

3.17. В случае блокировки пользователя, вследствие 3-х неудачных попыток ввода пароля Клиенту необходимо заполнить Заявление на разблокировку учетной записи пользователя (Приложение № 6 к настоящим Правилам).

#### 4. Порядок действий в случае компрометации ключей электронной подписи

4.1. В случае утраты Клиентом Логина и/или Пароля и/или SIM-карты или наличия подозрений, что они стали известны/доступны третьим лицам, Клиент обязан незамедлительно уведомить Банк по телефону или любым другим доступным ему способом. При этом Клиент должен сообщить следующую информацию: ФИО Клиента и паспортные данные.

Фактом уведомления Банка Клиентом об утрате Логина и/или Пароля и/или SIM-карты или наличия подозрений, что они стали известны/доступны третьим лицам является предоставление в Банк Заявления на блокировку пользователя по форме Приложения № 4 к настоящим Правилам.

**\_\_\_\_\_\_\_\_\_\_\_\_\_\_\_\_\_\_\_\_\_\_\_\_\_\_\_\_\_\_\_\_\_\_\_\_\_\_\_\_\_\_\_\_\_\_\_\_\_\_\_\_\_\_\_\_\_\_\_\_\_\_\_\_\_\_\_\_\_\_\_\_\_\_\_\_\_\_\_\_\_\_\_\_\_\_\_\_\_\_\_\_\_**

БАНК

**RHFI IK** 

4.2. На основании полученной от Клиента информации, Банк незамедлительно прекращает доступ к учетной записи Клиента в систему «Kuzbank-онлайн» (блокирует учетную запись Клиента), немедленно приостанавливает обработку электронных документов.

4.3. Доступ Клиента в систему «Kuzbank-онлайн» может быть восстановлен путем предоставления Банком Клиенту нового Логина и/или пароля непосредственно в отделении Банка, либо путем разблокировки Логина непосредственно в отделении Банка, после оформления Заявления на разблокировку.

4.4. Банк начинает приём и обработку ЭД после получения Заявления на разблокировку и изменение логина/пароля, а также нового номера мобильного телефона, если ранее указанный был скомпрометирован.

# **5. Права и обязанности Банка**

5.1. Банк обязан обеспечить надлежащее функционирование web-сайта Банка (**[https://retail.kuzbank.ru](http://retail.kuzbank.ru/)**), посредством которого предоставляются услуги в соответствии с настоящим Договором.

5.2. Банк обязан разрешить Клиенту доступ в систему «Kuzbank-онлайн» при условии, предоставления необходимых документов, и заключения настоящего Договора.

5.3. Банк обязан принимать к исполнению ЭД Клиента, переданные по системе «Kuzbankонлайн», не позднее рабочего дня Банка, следующего за днем поступления в Банк ЭД. ЭД по внутренним и внешним переводам, поступившие от Клиента после 20 часов 00 минут московского времени, или не в рабочий день Банка, считаются полученными на следующий рабочий день Банка. ЭД по оплате Услуг принимаются Банком в день поступления их в Банк.

5.4. Банк обязан оповещать Клиента о полученных ЭД посредством смс-сообщений согласно пункта 3.7. настоящих Правил.

5.5. Банк обязан консультировать Клиента по вопросам работы с системой «Kuzbankонлайн» в рабочие часы Банка по телефону 8 (800) 200-64-10, а так же принимать вопросы по средствам электронной почты на адрес retail@kuzbank.ru.

5.6. Банк обязан хранить тайну по операциям Клиента, и предоставлять сведения по ним третьим лицам только в случаях, предусмотренных действующим законодательством Российской Федерации.

5.7. Банк обязан прекратить, по письменному заявлению Клиента, обслуживание в системе «Kuzbank-онлайн», путем расторжения настоящего Договора.

5.8. Банк обязан вести электронные журналы протоколов сеансов связи с использованием системы «Kuzbank-онлайн», результатов проверки подлинности и авторства ЭД, архив принятых и отправленных ЭД в рамках настоящего Договора в течение пяти лет.

5.9. Банк обязан обеспечивать целостность, сохранность, архивов ЭД, протоколов работы подсистем системы «Kuzbank-онлайн».

5.10. Банк имеет право производить замену систем обработки, хранения и защиты информации. Банк обязан уведомить об этом Клиента не менее чем за 10 (десять) календарных дней до назначенной замены, а Клиент обязан в соответствующий срок получить у Банка или приобрести за свой счет и ввести в эксплуатацию необходимые программно-технические средства.

5.11. Банк оставляет за собой право решения об отключении Клиента от системы, в случае нарушений со стороны Клиента правил проведения операций через систему, установленных настоящими Правилами, а также в случае задержки оплаты Клиентом банковских услуг в соответствии с тарифами Банка.

5.12. Банк имеет право отказать Клиенту в совершении операции в системе «Kuzbankонлайн» в случае неполного (неверного) указания Клиентом реквизитов совершаемой операции, нарушения сроков ее совершения, несоответствия совершаемой операции действующему

**\_\_\_\_\_\_\_\_\_\_\_\_\_\_\_\_\_\_\_\_\_\_\_\_\_\_\_\_\_\_\_\_\_\_\_\_\_\_\_\_\_\_\_\_\_\_\_\_\_\_\_\_\_\_\_\_\_\_\_\_\_\_\_\_\_\_\_\_\_\_\_\_\_\_\_\_\_\_\_\_\_\_\_\_\_\_\_\_\_\_\_\_\_**

законодательству РФ, а также в случаях недостаточности денег на соответствующем счете для оплаты вознаграждения Банка за совершаемую операцию.

5.13. Банк имеет право приостановить доступ к системе «Kuzbank-онлайн» или исполнение полученного ЭД в случаях, если, по мнению Банка, происходит нарушение или попытки нарушения процедуры безопасности системы «Kuzbank-онлайн».

5.14. Банк имеет право без дополнительного распоряжения Клиента производить списание с любого счета Клиента сумм вознаграждения Банка за услуги, оказанные средствами системы «Kuzbank-онлайн», согласно действующим в Банке Тарифам.

5.15. Банк имеет право в одностороннем порядке изменять Тарифы на обслуживание в системе «Kuzbank-онлайн», уведомив Клиента о предстоящем внесении изменений за 10 (десять) календарных дней до их вступления в силу средствами системы «Kuzbank-онлайн».

5.16. Банк имеет право в одностороннем порядке в любое время дополнять или сокращать Перечень, о чем Банк размещает информацию на своем официальном сайте за 10 календарных дней до вступления Перечня в силу.

5.17. Банк имеет право проводить временную остановку системы для смены программного обеспечения и проведения профилактических работ, с предварительным уведомлением Клиента за 5 (пять) календарных дней до назначенных событий средствами системы «Kuzbank-онлайн».

5.18. Банк имеет право производить модификацию системы «Kuzbank-онлайн», форматов ЭД, внедрять новые версии системы, и предоставлять их Клиенту за плату, предусмотренную действующими Тарифами Банка, с предварительным оповещением об этом Клиента, не позднее, чем за 10 (десять) календарных дней до вступления новых требований в силу.

5.19. Банк имеет право в одностороннем порядке, без уведомления Клиента, расторгнуть настоящий Договор, при условии, что в течение 4 (четырех) месяцев Клиент не пользовался сервисом системы «Kuzbank-онлайн» (не производился вход в Систему).

#### **6. Права и обязанности Клиента**

6.1. Клиент обязан оплачивать услуги по обслуживанию в системе «Kuzbank-онлайн» в соответствии с действующими Тарифами Банка.

6.2. Клиент обязан сохранять в секрете от третьих лиц логин, пароль для доступа к системе «Kuzbank-онлайн», а так же ограничить доступ третьих лиц к своему мобильному телефону (SIM – карте) и не разглашать сведения, ставшие доступными ему при работе с системой, о средствах организации информационной безопасности.

6.3. Клиент обязан в случае утери (кражи) логина, пароля, мобильного телефона или SIMкарты, а также, при обнаружении случаев проведения операций по принадлежащему Клиенту счету, несанкционированных последним, либо при возникновении подозрения о том, что логин, пароль или SIM-карта стали доступны третьим лицам незамедлительно обратиться в Банк с требованием блокирования доступа к системе «Kuzbank-онлайн»:

по телефонам 8 (800) 200-64-10;

на адрес электронной почты retail@kuzbank.ru;

при личном визите в любое отделение Банка.

Либо намеренно три раза ввести неверный пароль, для автоматической блокировки пользователя.

6.4. При обращении по телефону Клиент обязан сообщить сотруднику Банка сведения о себе, а при личном визите Клиент обязан предъявить сотруднику Банка документ, удостоверяющий личность. Дальнейшая работа в системе возможна только после письменного заявления Клиента.

6.5. Клиент обязан самостоятельно и за свой счет содержать в исправном рабочем состоянии технические и программные средства, на которых производится работа в системе «Kuzbank-онлайн» и обеспечить подключение к сети Интернет, а так же поддерживать вышеперечисленные средства в необходимой комплектации (Приложении № 3 к настоящим Правилам).

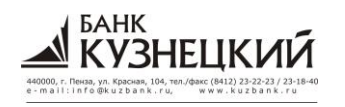

**\_\_\_\_\_\_\_\_\_\_\_\_\_\_\_\_\_\_\_\_\_\_\_\_\_\_\_\_\_\_\_\_\_\_\_\_\_\_\_\_\_\_\_\_\_\_\_\_\_\_\_\_\_\_\_\_\_\_\_\_\_\_\_\_\_\_\_\_\_\_\_\_\_\_\_\_\_\_\_\_\_\_\_\_\_\_\_\_\_\_\_\_\_**

6.6. Клиент обязан периодически проверять соответствие банковских реквизитов в повторяющихся переводах и в «Перечне получателей платежей», проверять соответствие данных реквизитов с банковскими реквизитами получателей переводов.

6.7. Клиент обязан соблюдать правила работы в системе «Kuzbank-онлайн», которые указаны в п.3 настоящих Правил;

6.8. Клиент обязан в случае изменения номера мобильного телефона, на который приходят коды подтверждения, незамедлительно обратиться в Банк с требованием блокирования доступа к системе «Kuzbank-онлайн» и далее обратиться в Банк с Заявлением на изменение параметров подключения (Приложение № 5 к настоящим Правилам).

6.9. В целях снижения риска хищения денежных средств с использованием системы «Kuzbank-онлайн» Клиенту требуется выполнять правила по обеспечению информационной безопасности согласно Приложения № 2 к настоящим Правилам.

6.10. Клиент имеет право пользоваться полным комплексом услуг системы «Kuzbankонлайн» на условиях, предусмотренных настоящими Правилами.

6.11. Клиент имеет право давать Банку указания о приостановлении операций по своим счетам в системе «Kuzbank-онлайн», в порядке, предусмотренном пп. 6.3.-6.4. настоящих Правил;

6.12. Клиент имеет право менять пароль доступа к системе «Kuzbank-онлайн» по своему усмотрению, но не реже чем 1 (один) раз в 6 (шесть) месяцев.

6.13. Клиент вправе, при личном визите в Банк, запросить у Банка документы (квитанции) на бумажном носителе, подтверждающие совершение платежей поступивших от Клиента по системе «Kuzbank-онлайн».

6.14. Клиент имеет право в любое время отказаться от использования какого-либо Счета и/или продукта в системе ДБО, подав письменное заявление в Банк по форме Приложения №5.

#### **7. Взаимные права и обязанности сторон**

7.1. Стороны обязуются при проведении банковских операций руководствоваться правилами и требованиями, установленными настоящими Правилами.

7.2. Стороны обязуются не разглашать третьей стороне (за исключением случаев, предусмотренных действующим законодательством), способы защиты информации, реализованные в используемом по настоящему договору программном обеспечении, обеспечивающем доступ в систему «Kuzbank-онлайн».

7.3. Стороны обязуются своевременно обрабатывать ЭД, полученные с использованием системы «Kuzbank-онлайн», при условии правильности заполнения реквизитов ЭД и правомочности кода подтверждения, с помощью которого был передан документ.

7.4. Стороны обязуются поддерживать системное время ПЭВМ, на которых функционирует система «Kuzbank-онлайн», в соответствии с текущим временем (время московское) с точностью до пяти минут. При этом в случае возникновения спорных вопросов о времени приема переданных Клиентом в Банк ЭД определяющим временем является текущее время по системным часам аппаратных средств Банка, на которых функционирует данная система.

7.5. Банк в соответствии с законодательством Российской Федерации уведомляет Клиента о прекращении или приостановлении использования клиентом системы «Kuzbank-онлайн» в случаях, установленных в разделе 5 настоящих Правил в день такого прекращения или приостановления. Информирование производится следующими способами:

- путем направления СМС-сообщения на номер телефона указанный в Заявлении о присоединении к правилам дистанционного банковского обслуживания «Kuzbank-онлайн» в ПАО Банк «Кузнецкий»;

- выводом на экран информационного сообщения о блокировке системы;

- путем представления информации при обращении Клиента в подразделение Банка по месту обслуживания либо в Головной офис. Обращение возможно при личном посещении или по телефонной связи с соблюдением принципов конфиденциальности (запрос паспортных данных

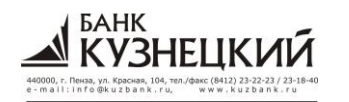

клиента и сравнение с данными отраженными а АБС).

## 8. Ответственность сторон

8.1. За неисполнение или ненадлежащее исполнение обязательств по настоящему Договору стороны несут ответственность в соответствии с действующим законодательством РФ и настоящим Договором.

8.2. Стороны освобождаются от ответственности за частичное или полное неисполнение обязательств, если оно явилось следствием обстоятельств непреодолимой силы: пожара, землетрясения, сбоя подачи электроэнергии и других обстоятельств, находящихся вне контроля Сторон.

8.3. Банк принимает необходимые меры для предотвращения несанкционированного доступа третьих лиц к конфиденциальной информации, связанной с использованием Клиентом системы «Kuzbank-онлайн». Любая информация такого рода может быть предоставлена третьим лицам не иначе как в порядке, установленном действующим законодательством Российской Федерации.

8.4. Банк не несет ответственность:

- за ошибки, задержки или невозможность Клиента получить доступ в систему «Kuzbankонлайн», связанные с неисправностью оборудования Клиента;

- за повреждение оборудования Клиента или информации, хранящейся в оборудовании Клиента, за безопасность программного обеспечения и персонального компьютера Клиента от различных вирусов и других повреждений;

-за средства, продукты и услуги, с помощью которых производится обслуживание в системе «Kuzbank-онлайн», обеспечиваемые третьей стороной (провайдер доступа к Интернету и пр.);

-за ущерб, возникший вследствие нарушения системы защиты информации не по вине Банка:

-за последствия несвоевременного уведомления Клиентом Банка об утере (краже) логина, пароля, SIM-карты или несвоевременного сообщения в Банк нового номера мобильного телефона, о неправильно произведенных операциях и о попытках несанкционированного доступа к системе «Kuzbank-онлайн» (либо о совершении такого доступа), либо о возникновении подозрения о том, что логин, пароль или SIM-карта стали доступны третьим лицам.

8.5. Банк не несет ответственности за правомерность и содержание надлежащим образом оформленных Клиентом ЭД, а также за убытки, понесенные Клиентом вследствие ошибок, допущенных Клиентом.

8.6. Банк несет ответственность по настоящему Договору исключительно при наличии его вины.

8.7. Клиент поставлен в известность и в полной мере осознает, что передача конфиденциальной информации по дистанционным каналам обслуживания влечет риск несанкционированного доступа к такой информации сторонних лиц. Банк не несет ответственности за нарушение конфиденциальности персональных данных Клиента, при их передаче посредством дистанционных каналов обслуживания, в том числе, вызванное утечкой информации непосредственно с персонального компьютера Клиента.

8.8. Клиент несет ответственность за несанкционированный доступ в систему «Kuzbankонлайн» с использованием Логина, Пароля и/или кода подтверждения до момента блокировки Банком доступа Клиента к системе «Kuzbank-онлайн».

Стороны не несут ответственности перед другой Стороной за ущерб, возникший в результате разглашения или передачи третьей стороне этой другой Стороной логина, паролей доступа к системе «Kuzbank-онлайн», а так же мобильного телефона (SIM-карты).

#### 9. Срок действия договора и порядок его расторжения

9.1. Договор вступает в силу с момента приема Банком от Клиента надлежаще

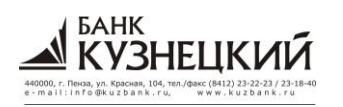

**\_\_\_\_\_\_\_\_\_\_\_\_\_\_\_\_\_\_\_\_\_\_\_\_\_\_\_\_\_\_\_\_\_\_\_\_\_\_\_\_\_\_\_\_\_\_\_\_\_\_\_\_\_\_\_\_\_\_\_\_\_\_\_\_\_\_\_\_\_\_\_\_\_\_\_\_\_\_\_\_\_\_\_\_\_\_\_\_\_\_\_\_\_**

оформленного в соответствии с Правилами Заявления о присоединении к Правилам и проставления на нем Банком соответствующей отметки.

9.2. Договор действует до 31 декабря года, в котором Договор заключен. В случае если ни одна из Сторон письменно не уведомила другую Сторону в срок не позднее, чем за 30 (тридцать) календарных дней до окончания срока действия Договора о своем намерении расторгнуть Договор в одностороннем внесудебном порядке, действие Договора считается продленным на каждый следующий календарный год. Количество продлений срока действия Договора не ограничивается.

9.3. Договор досрочно может быть расторгнут в одностороннем внесудебном порядке по требованию одной из Сторон в следующем порядке:

9.3.1. В случае расторжения Договора по инициативе Банка, последний уведомляет об этом Клиента не позднее, чем за 15 (пятнадцать) календарных дней до момента предполагаемого расторжения Договора посредством направления сообщения по почтовому адресу, указанному Клиентом. Обязательства Банка по приему и исполнению Поручений с использованием Системы считаются прекращенными с даты и времени, указанных в уведомлении.

9.3.2. В случае расторжения Договора по инициативе Клиента, последний лично либо посредством почтовой связи передает в Банк письменное Заявление о расторжении Договора по форме, установленной Банком в Приложении № 7 к настоящим Правилам. Подпись Клиента на Заявлении о расторжении Договора, переданном в Банк посредством почтовой связи должна быть удостоверена нотариально либо иным, приравниваемым к нотариальному, способом. Договор считается расторгнутым с даты получения Банком Заявления расторжении при условии отсутствия у Клиента обязательств по погашению перед Банком задолженности по Договору. При наличии указанных обязательств по погашению задолженности перед Банком Договор считается расторгнутым с момента исполнения обязанности по оплате указанной задолженности.

Все ЭД Клиента, зарегистрированные Банком до момента получения Заявления о расторжении, подлежат исполнению Банком в соответствии с Правилами.

С момента получения Банком Заявления Клиента о расторжении Договора Банк прекращает прием и завершает исполнение ранее принятых ЭД Клиента, прекращает прием и завершает обработку принятых ранее сообщений.

9.4. Стороны пришли к соглашению, что действие Договора прекращается в случае, если Клиент не пользовался сервисом системы «Kuzbank-онлайн» (не производился вход в систему) в течении 4 (четырех) месяцев, при условии отсутствия задолженности Клиента перед Банком по Договору. В указанном случае Банк не направляет Клиенту соответствующего уведомления о прекращении Договора.

9.5. Прекращение обязательств по Договору не влечет прекращения обязательств по иным договорам (соглашениям), заключенным между Клиентом и Банком.

#### **10. Прочие условия**

10.1. Все споры и разногласия по настоящему Договору подлежат урегулированию путем переговоров, а при не достижении соглашения подлежат разрешению в судебных органах в соответствии с действующим законодательством РФ.

10.2. Во всем остальном, не оговоренном настоящим Договором, Стороны руководствуются иными заключенными соглашениями и действующим законодательством РФ.

10.3. Требование блокирования доступа к системе «Kuzbank-онлайн», поступившие в Банк в порядке установленном в п. 6.3., считается исходящим от Клиента и претензии за последствия блокирования Банком не принимаются.

10.4. В настоящий Договор включены следующие Приложения, являющиеся его неотъемлемой частью:

Приложение № 1 - Заявление о присоединении к Правилам;

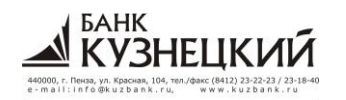

Приложение № 2 – Правила безопасности пользователей системы «Kuzbank-онлайн»;

Приложение № 3 - Требования к программно-техническим средствам Клиента;

**\_\_\_\_\_\_\_\_\_\_\_\_\_\_\_\_\_\_\_\_\_\_\_\_\_\_\_\_\_\_\_\_\_\_\_\_\_\_\_\_\_\_\_\_\_\_\_\_\_\_\_\_\_\_\_\_\_\_\_\_\_\_\_\_\_\_\_\_\_\_\_\_\_\_\_\_\_\_\_\_\_\_\_\_\_\_\_\_\_\_\_\_\_**

Приложение № 4 – Заявление на блокировку пользователя;

Приложение № 5 - Заявление на изменение параметров подключение к системе «Kuzbankонлайн»;

Приложение № 6 – Заявление на разблокировку или смену логина и пароля в системе «Kuzbank-онлайн»

Приложение № 7 – Заявление о расторжении Договора дистанционного банковского обслуживания в системе «Kuzbank-онлайн».

> Приложение № 1 к Правилам предоставления услуги ДБО «Kuzbank-онлайн» в ПАО Банк «Кузнецкий»

#### **ЗАЯВЛЕНИЕ**

# **о присоединении к правилам дистанционного банковского обслуживания «Kuzbank-онлайн» в ПАО Банк «Кузнецкий»**

**от «\_\_\_\_» \_\_\_\_\_\_\_\_\_\_\_ 20\_\_ г.**

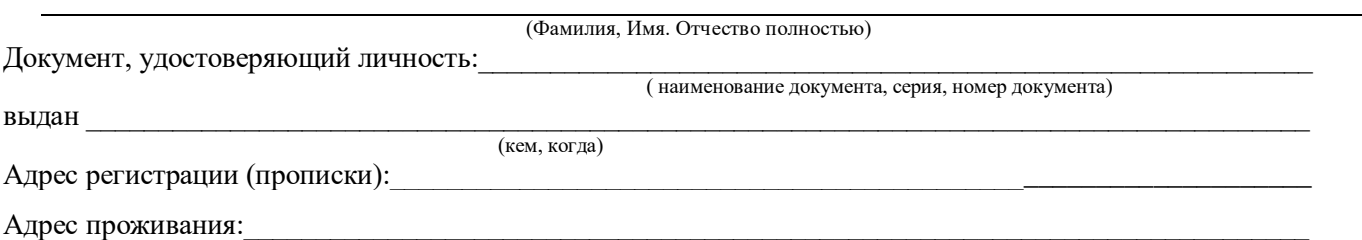

Настоящим заявляю о присоединении к действующей редакции Правил предоставления услуги дистанционного банковского обслуживания «Kuzbank-онлайн» в ПАО Банк «Кузнецкий» (далее – Правила) в порядке, предусмотренном статьей 428 Гражданского кодекса Российской Федерации. Я подтверждаю, что все положения Правил разъяснены мне в полном объеме, включая случаи повышенного риска согласно «Правилам безопасности пользователей системы «Kuzbank-онлайн», ответственность сторон, правила определения подсудности споров между сторонами, Тарифы ПАО Банк «Кузнецкий» и порядок внесения в Правила изменений и дополнений, и соглашаюсь на заключение Договора на указанных условиях.

Прошу предоставить мне доступ к системе дистанционного банковского обслуживания «Kuzbank-онлайн» и обеспечить возможность ее использования для дистанционного банковского обслуживания в соответствии с условиями Правил и Перечнем, установленным Банком, со счетами, счетами вкладов, открытыми на мое имя в ПАО Банк «Кузнецкий».

Прошу направлять смс-сообщения с кодом подтверждения, и смс-сообщения/Push уведомления о поступивших электронных документах на следующий телефонный номер (федеральный формат):

 $+7$ 

В соответствии с Федеральным законом от 27.07.2006 № 152-ФЗ «О персональных данных» настоящим я свободно, своей волей и в своем интересе выражаю свое согласие ПАО Банк «Кузнецкий», адрес: 440000, г. Пенза, ул. Красная 104, на осуществление со всеми персональными данными, указанными мною в настоящем Заявлении, а также в предоставленных мной документах, следующих действий: сбор, запись, систематизацию, накопление, хранение, уточнение (обновление, изменение), извлечение, использование, передачу (распространение предоставление, доступ), обезличивание, блокирование, удаление, уничтожение (далее – обработка), на весь срок действия настоящего согласия. Обработка персональных данных осуществляется ПАО Банк «Кузнецкий» на бумажном и электронном носителях с использованием и без использования средств автоматизации. Целью предоставления и обработки персональных данных является заключение и исполнение Договора дистанционного банковского обслуживания.

Настоящее согласие действует до полного исполнения мной обязательств перед ПАО Банк «Кузнецкий» по Договору, заключенному путем присоединения в порядке, предусмотренном ст. 428 Гражданского кодекса РФ к условиям Правил. По истечении указанного срока действие согласия считается продленным на каждые следующие 5 (пять) лет, при условии отсутствия в Банке сведений о его отзыве. Отзыв осуществляется путем направления мною соответствующего письменного уведомления в Банк не менее чем за 3 (три) месяца до момента отзыва согласия. По

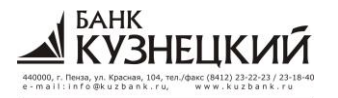

Правила предоставления услуги дистанционного банковского обслуживания «Kuzbank-онлайн» в ПАО Банк «Кузнецкий»

истечении срока действия настоящего согласия или в случае его отзыва уполномочиваю ПАО Банк «Кузнецкий» уничтожить только те персональные данные, дальнейшая обработка которых не предусмотрена законодательством Российской Федерации.

Логин и пароль для авторизации в системе «Kuzbank-онлайн» получил.

(полпись) (фамилия и инициалы)

Произвести дополнительные настройки в системе дистанционного банковского обслуживания «Kuzbank-Да □ Нет □, онлайн»?

если Вы ответили «Да», то перейдите к заполнению нижеприведенных параметров настройки, если Вы ответили «Нет», то перейдите к графе «Подпись» в конце Заявления.

Банк «Кузнецкий» произвести следующие дополнительные настройки в системе дистанционного Прошу ПАО банковского обслуживания «Kuzbank-онлайн»:

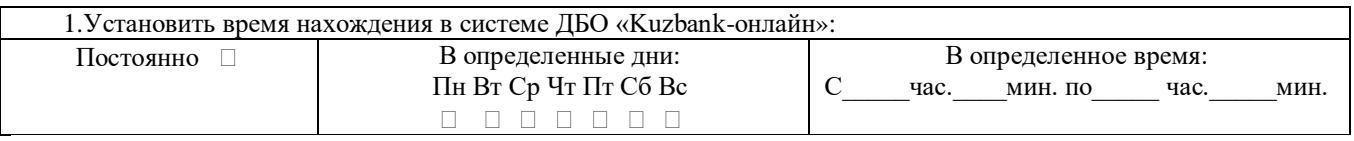

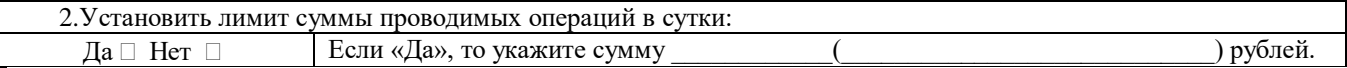

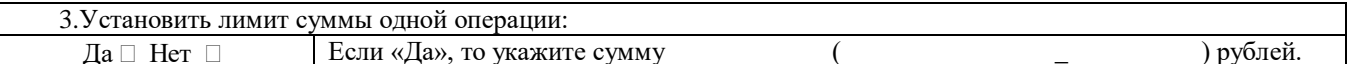

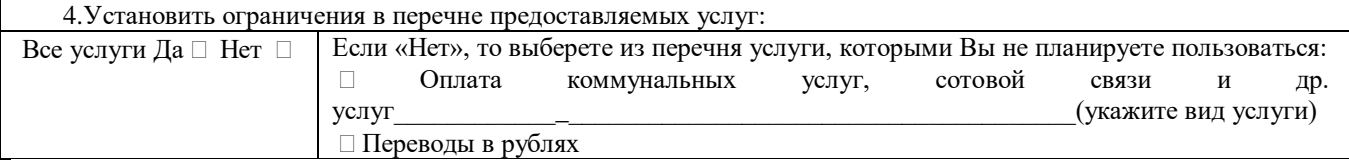

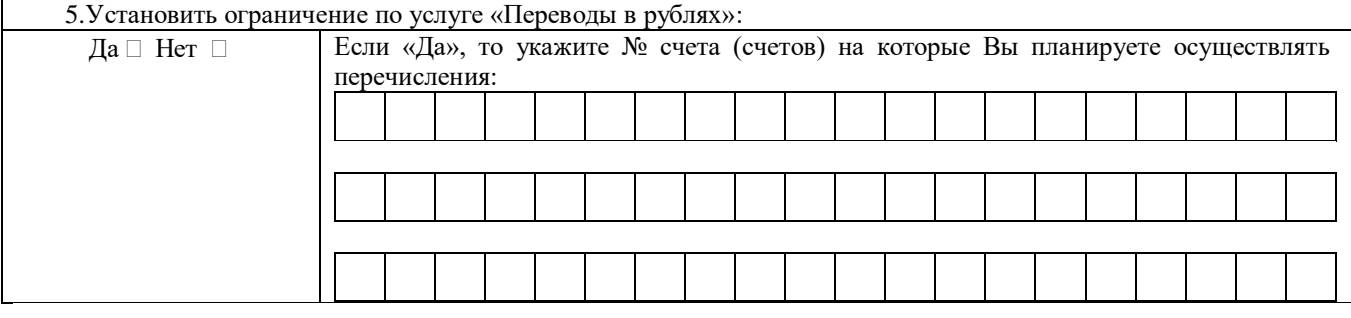

6. Установить ограничения по отображению счетов/карт/вкладов: Если «Нет», то укажите номера текущих банковских счетов, номера карт, номера Отражать все счета/карты/вклады договоров вкладов которыми Вы не планируете пользоваться в системе ДБО: Да □ Нет □ Вид (счет, карта, вклад) № счета, № карты, № договора вклада

 $(nodnucb)$ 

(фамилия и инициалы)

Заполняется сотрудником Банка

Заявление на подключение системы «Kuzbank-онлайн» получено Банком, предоставленные Клиентом сведения проверил:

Сотрудник Банка

(подпись)

(Фамилия и инициалы)

20 г.

Правила предоставления услуги дистанционного банковского обслуживания «Kuzbank-онлайн» в ПАО Банк «Кузнецкий**»**

**\_\_\_\_\_\_\_\_\_\_\_\_\_\_\_\_\_\_\_\_\_\_\_\_\_\_\_\_\_\_\_\_\_\_\_\_\_\_\_\_\_\_\_\_\_\_\_\_\_\_\_\_\_\_\_\_\_\_\_\_\_\_\_\_\_\_\_\_\_\_\_\_\_\_\_\_\_\_\_\_\_\_\_\_\_\_\_\_\_\_\_\_\_**

Приложение № 2 к Правилам предоставления услуги ДБО «Kuzbank-онлайн» в ПАО Банк «Кузнецкий»

# **Правила безопасности пользователей системы «Kuzbank-онлайн»**

Не сообщайте свою персональную информацию (номер карты, счета, паспорта и т.д.) посторонним. Сотрудник Банка имеет право спрашивать Вас подобную информацию только в случае, если Вы самостоятельно обратились в Банк. Обращаем Ваше внимание, что уточнять пароль к системе «Kuzbank-онлайн » не имеет право даже сотрудник Банка.

ПАО Банк «Кузнецкий» не направляет своим клиентам электронные письма (За исключением деловой переписки, инициированной обращением Клиента по вопросам, связанным с функционированием Системы) и смс-сообщения с просьбой уточнить их персональные данные. Будьте бдительны: не отвечайте на подобные запросы. В случае получения такого сообщения просим Вас незамедлительно сообщить об этом по телефонам Отдела поддержки пользователей системы «Kuzbank-онлайн » 8 (800) 200-64-10.

Не передавайте никому свои Логин и/или пароль и/или код доступа/и/или SIM-карту. Банк рекомендует: войдя первый раз в систему по паролю, полученному в Банке, измените пароль, воспользовавшись соответствующим разделом системы «Kuzbankонлайн ».

Не записывайте логин и пароль к системе «Kuzbank-онлайн » там, где доступ к нему могут получить посторонние (включая мобильный телефон и компьютер).

Не храните на мобильном устройстве информацию о доступе к системе «Kuzbank-онлайн» (логин, пароль).

Не используйте в качестве пароля простые, легко угадываемые комбинации букв и цифр, а также пароли, используемые для доступа в других системах. Пароль должен соответствовать следующим требованиям:

-длина пароля должна быть не менее 8 символов;

-в числе символов пароля обязательно должны присутствовать буквы в верхнем и нижнем регистрах, цифры и специальные символы  $((a, \#, \$, \&, \,*, \%)$  и т.п.);

-пароль не должен включать в себя легко вычисляемые сочетания символов (имена, фамилии, наименования АРМ и т.д.), а также общепринятые сокращения (ЭВМ, ЛВС, USER и т.д.);

-при смене пароля новое значение должно отличаться от предыдущего не менее чем в 6 позициях.

Прежде чем начать работу в системе, убедитесь, что находитесь на стартовой странице системы «Kuzbank-онлайн»: [https://retail.kuzbank.ru.](https://retail.kuzbank.ru/) Помните, что сайты, визуально напоминающие банковский сайт, создаются специально для незаконного получения Вашей персональной информации. В случае обнаружения сайта копирующего дизайн корпоративного сайта ПАО Банк «Кузнецкий» или системы «Kuzbank-онлайн» просим Вас незамедлительно сообщить об этом по телефонам Отдела поддержки пользователей системы «Kuzbank-онлайн » 8 (800) 200-64-10.

Мы не рекомендуем работать с системой «Kuzbank-онлайн» на компьютерах в Интернет-кафе или на других компьютерах общего пользования. Если возможность выполнить данную рекомендацию отсутствует, то при первой же возможности измените пароль, войдя в систему «Kuzbank-онлайн» с личного компьютера.

При появлении подозрений, что логин или пароль стали известны третьим лицам, sim-карта стала доступна третьим лицам, незамедлительно блокируйте доступ в систему по телефонам Отдела поддержки пользователей системы «Kuzbank-онлайн» 8 (800) 200-64-10, либо обратившись в отделение Банка.

В случае утраты Логина и/или Пароля, Клиенту необходимо незамедлительно заблокировать доступ в систему, обратившись по телефонам Отдела поддержки пользователей системы «Kuzbank-онлайн» 8 (800) 200-64-10, либо посетив отделение Банка.

В случае утери телефонного аппарата или SIM-карты необходимо незамедлительно обратиться в Банк для блокировки доступа к системе «Kuzbank-онлайн» по телефонам Отдела поддержки пользователей 8 (800) 200-64-10 или в отделение Банка.

Установите на своем компьютере и регулярно обновляйте программное обеспечение, защищающее компьютер от вирусов, сетевых атак, установки вредоносных программ и кражи персональной информации.

Рекомендуется установить пароль на доступ к телефону и/или на доступ к СМС-сообщениям.

Не рекомендуется передача телефонного аппарата или SIM-карты другим лицам, т.к. на оставленном без присмотра телефоне может быть совершен ряд действий направленных на получение доступа к системе «Kuzbank-онлайн», например злоумышленник может установить вредоносное программное обеспечение (далее - ПО), настроить переадресацию СМСсообщений на другой телефонный аппарат и т.п..

Не рекомендуется загружать и устанавливать на телефонный аппарат ПО, полученное из подозрительного источника: интернет-сайты, ссылки в СМС и ММS-сообщениях и открытках.

Не забывайте корректно завершать работу в системе «Kuzbank-онлайн » - используйте для этого пункт меню «Выход».

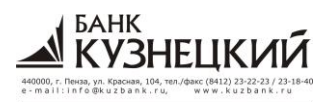

Приложение № 3 к Правилам предоставления услуги ДБО «Kuzbank-онлайн» в ПАО Банк «Кузнецкий»

# **Требования к программно-техническим средствам Клиента**

- 1. IBM PC-совместимый персональный компьютер, с процессором Pentium и выше.
- 2. Операционная система Microsoft Windows XP/Vista/7.
- 3. Вэб-браузер Microsoft Internet Explorer 8.0 и выше.
- 4. Наличие подключения к сети Интернет.

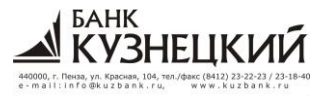

Правила предоставления услуги дистанционного банковского обслуживания «Kuzbank-онлайн» в ОАО Банк «Кузнецкий**»**

> Приложение № 4 к Правилам предоставления услуги ДБО «Kuzbank-онлайн» в ПАО Банк «Кузнецкий»

#### **ЗАЯВЛЕНИЕ**

 $\_$  ,  $\_$  ,  $\_$  ,  $\_$  ,  $\_$  ,  $\_$  ,  $\_$  ,  $\_$  ,  $\_$  ,  $\_$  ,  $\_$  ,  $\_$  ,  $\_$  ,  $\_$  ,  $\_$  ,  $\_$  ,  $\_$  ,  $\_$  ,  $\_$  ,  $\_$  ,  $\_$  ,  $\_$  ,  $\_$  ,  $\_$  ,  $\_$  ,  $\_$  ,  $\_$  ,  $\_$  ,  $\_$  ,  $\_$  ,  $\_$  ,  $\_$  ,  $\_$  ,  $\_$  ,  $\_$  ,  $\_$  ,  $\_$  ,

**на блокировку пользователя в системе «Kuzbank-онлайн»**

**от «\_\_\_\_» \_\_\_\_\_\_\_\_\_\_\_ 20\_\_ г.** 

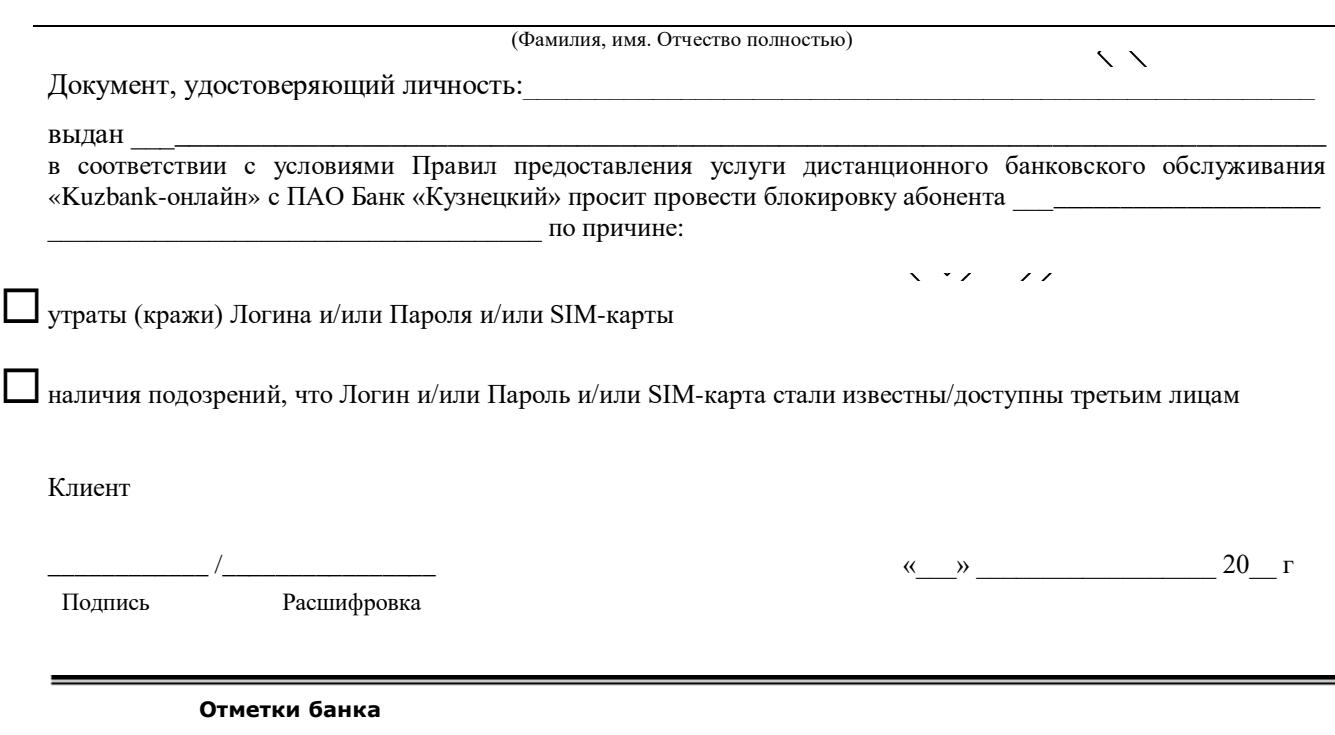

Заявление на блокировку пользователя в системе «Kuzbank-онлайн» получено Банком, предоставленные Клиентом сведения проверил:

Сотрудник Банка

 $\bar{L}$ 

 $\overline{1}$ 

(подпись) (Фамилия и инициалы)

« $\_\,$ »  $\_\_$  20 $\_\,$ г

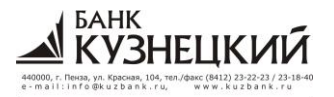

Правила предоставления услуги дистанционного банковского обслуживания «Kuzbank-онлайн» в ПАО Банк «Кузнецкий**»**

**\_\_\_\_\_\_\_\_\_\_\_\_\_\_\_\_\_\_\_\_\_\_\_\_\_\_\_\_\_\_\_\_\_\_\_\_\_\_\_\_\_\_\_\_\_\_\_\_\_\_\_\_\_\_\_\_\_\_\_\_\_\_\_\_\_\_\_\_\_\_\_\_\_\_\_\_\_\_\_\_\_\_\_\_\_\_\_\_\_\_\_\_\_**

## Приложение № 5

к Правилам предоставления услуги ДБО «Kuzbank-онлайн» в ПАО Банк «Кузнецкий»

#### **ЗАЯВЛЕНИЕ**

## **на изменение параметров подключения к системе «Kuzbank-онлайн»**

**от «\_\_\_\_» \_\_\_\_\_\_\_\_\_\_\_ 20\_\_ г.** 

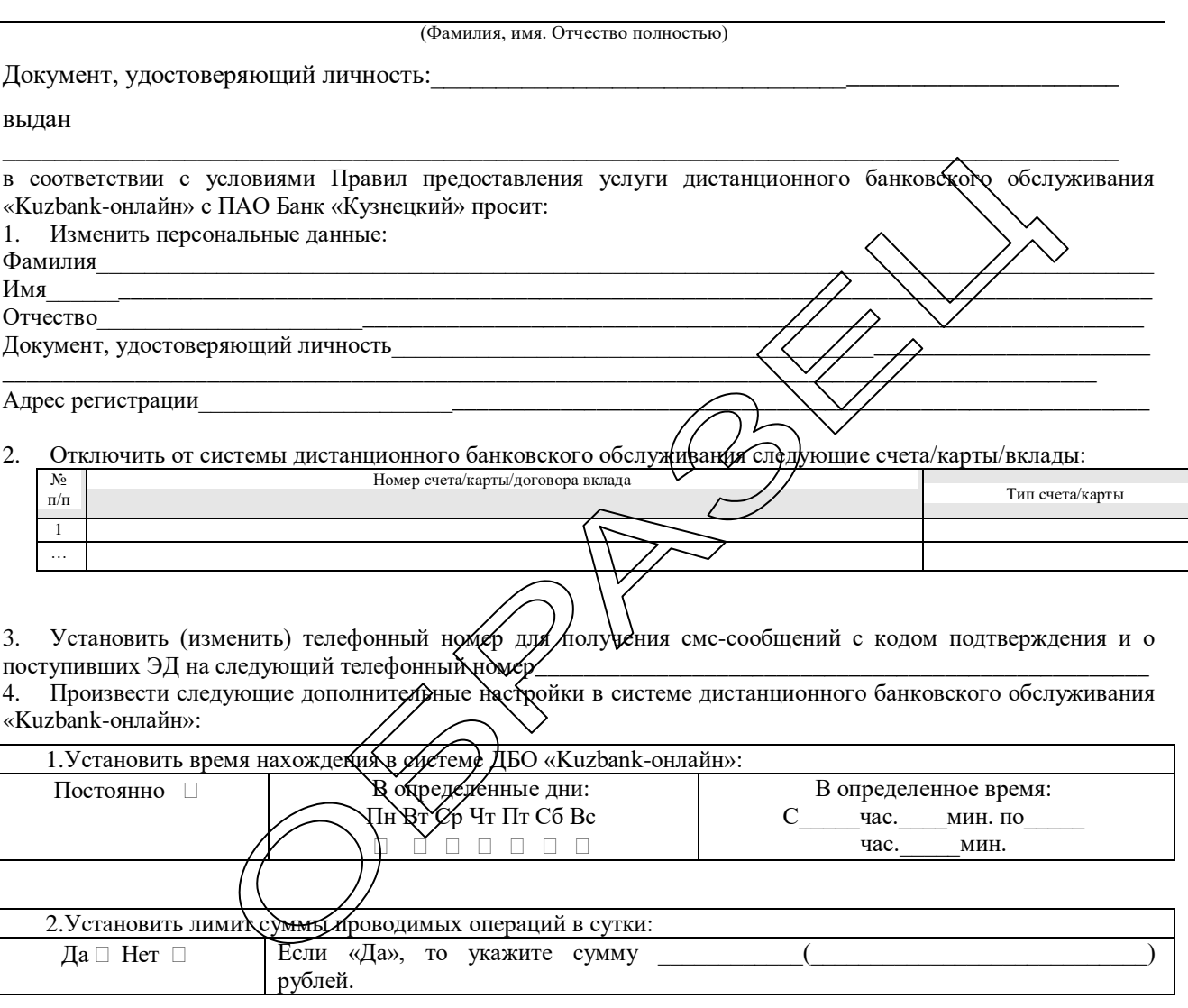

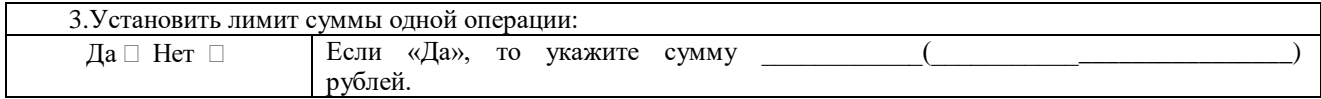

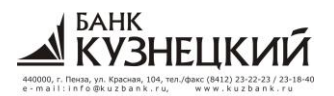

Правила предоставления услуги дистанционного банковского обслуживания «Kuzbank-онлайн» в ПАО Банк «Кузнецкий»

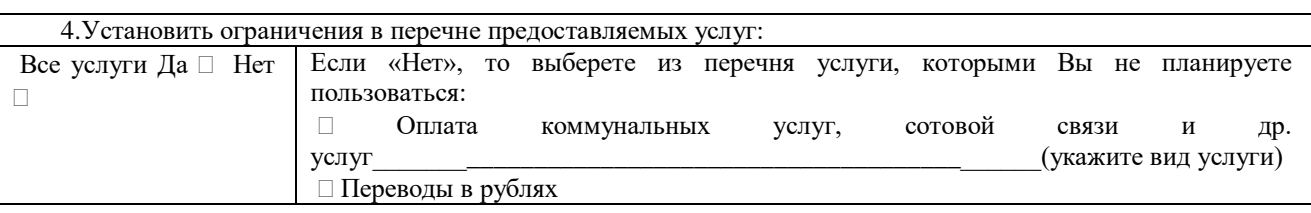

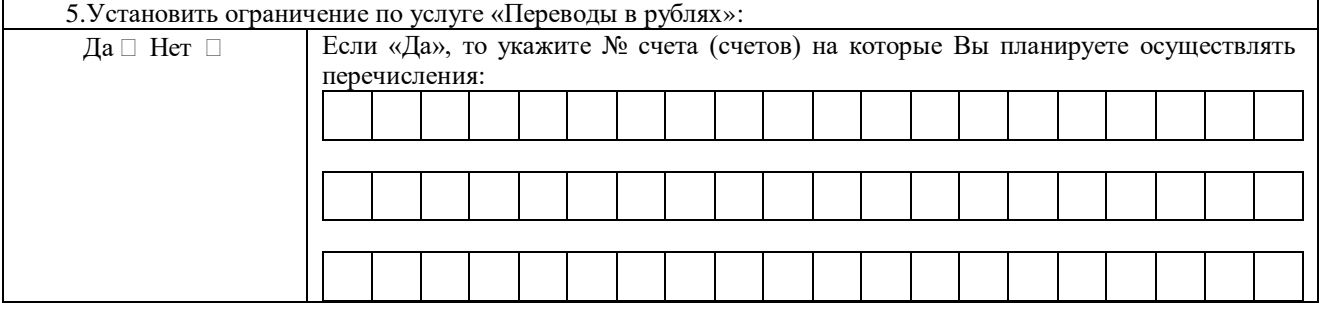

Указанные изменения внести с « $\_\$   $\_\$   $\_\_$   $\_\_$  20  $\_\_$  г.

(подпись) (фамилия и инициалы)

Заполняется сотрудником Банка

ο.  $\ddot{\phantom{a}}$  $\overline{\phantom{a}}$  $\bar{a}$  . ÷, J.  $\sim$  . بالمسالم بسائد بسالا بسالات  $\overline{\phantom{a}}$ Заявление на изменение параметров подключения системы «Kuzbank-онлайн» получено Банком, предоставленные Клиентом сведения проверил:

Сотрудник Банка

(подпись)

(Фамилия и инициалы)  $\leftarrow \times \_$  20  $\Gamma$ 

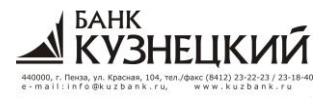

Правила предоставления услуги дистанционного банковского обслуживания «Kuzbank-онлайн» в ПАО Банк «Кузнецкий**»**

**\_\_\_\_\_\_\_\_\_\_\_\_\_\_\_\_\_\_\_\_\_\_\_\_\_\_\_\_\_\_\_\_\_\_\_\_\_\_\_\_\_\_\_\_\_\_\_\_\_\_\_\_\_\_\_\_\_\_\_\_\_\_\_\_\_\_\_\_\_\_\_\_\_\_\_\_\_\_\_\_\_\_\_\_\_\_\_\_\_\_\_\_\_**

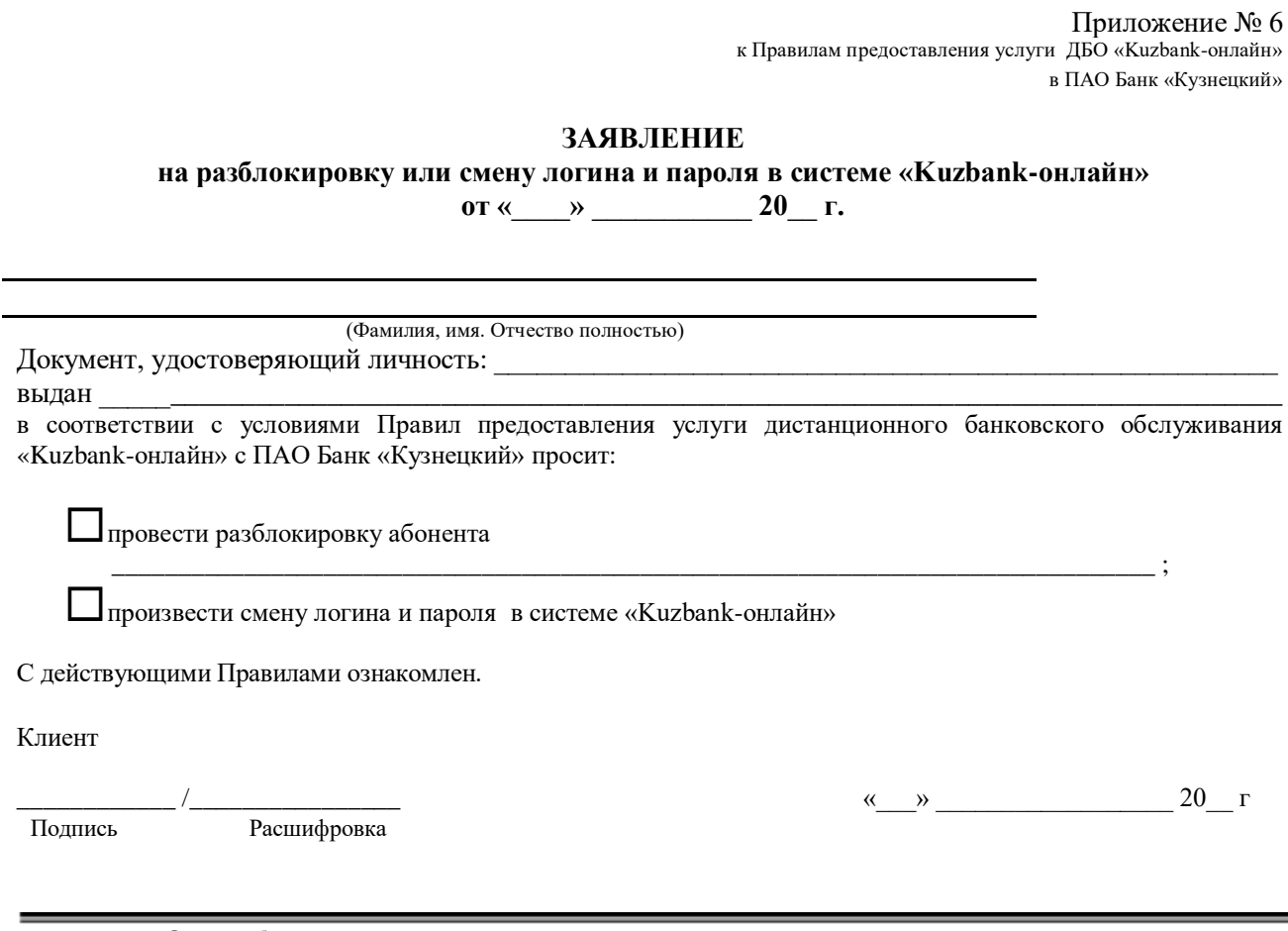

**Отметки банка**

Заявление на разблокировку и смену пароля в системе «Kuzbank-онлайн» получено Банком, предоставленные Клиентом сведения проверил:

Сотрудник Банка

(подпись) (Фамилия и инициалы)

« $\_\,$ »  $\_\_$  20 $\_\,$ г

**FAHK** 

Версия 1.0.

Правила предоставления услуги дистанционного банковского обслуживания «Kuzbank-онлайн» в ПАО Банк «Кузнецкий**»**

**\_\_\_\_\_\_\_\_\_\_\_\_\_\_\_\_\_\_\_\_\_\_\_\_\_\_\_\_\_\_\_\_\_\_\_\_\_\_\_\_\_\_\_\_\_\_\_\_\_\_\_\_\_\_\_\_\_\_\_\_\_\_\_\_\_\_\_\_\_\_\_\_\_\_\_\_\_\_\_\_\_\_\_\_\_\_\_\_\_\_\_\_\_**

Приложение № 7 к Правилам предоставления услуги ДБО «Kuzbank-онлайн» в ПАО Банк «Кузнецкий»

# **ЗАЯВЛЕНИЕ о расторжении Договора дистанционного банковского обслуживания в системе «Kuzbank-онлайн»**

 $\overline{\text{or}}$  «  $\rightarrow$  20  $\overline{\text{r}}$ .

(Фамилия, имя. Отчество полностью)  $\sqrt{2}$ 

Документ, удостоверяющий личность:

выдан \_\_\_\_\_\_\_\_\_\_\_\_\_\_\_\_\_\_\_\_\_\_\_\_\_\_\_\_\_\_\_\_\_\_\_\_\_\_\_\_\_\_\_\_\_\_\_\_\_\_\_\_\_\_\_\_\_\_\_\_\_\_\_\_\_\_\_\_\_\_\_\_\_\_\_\_\_\_\_\_\_\_\_

Настоящим заявляю о расторжении Договора дистанционного банковского обслуживания в системе «Kuzbank-онлайн», заключенного с ПАО Банк «Кузнецкий» путем подачи мною заявления от « » испью присоединения к Правилам предоставления с испью присоединения к Правилам предоставления услуги дистанционного банковского обслуживания «Kuzbank-онлайн» в ПАО Банк «Кузнецкий».

Клиент

Подпись Расшифровка

 $\longrightarrow$  20  $\Gamma$ 

#### **Отметки банка**

Заявление о расторжении Договора дистанционного банковского обслуживания в системе «Kuzbank-онлайн» получено Банком, предоставленные Клиентом сведения проверил:

Сотрудник Банка

(подпись) (Фамилия и инициалы)

« $\rightarrow$  20 г

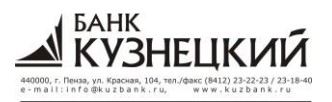

Правила предоставления услуги дистанционного банковского обслуживания «Kuzbank-онлайн» в ПАО Банк «Кузнецкий**» \_\_\_\_\_\_\_\_\_\_\_\_\_\_\_\_\_\_\_\_\_\_\_\_\_\_\_\_\_\_\_\_\_\_\_\_\_\_\_\_\_\_\_\_\_\_\_\_\_\_\_\_\_\_\_\_\_\_\_\_\_\_\_\_\_\_\_\_\_\_\_\_\_\_\_\_\_\_\_\_\_\_\_\_\_\_\_\_\_\_\_\_\_**